<span id="page-0-0"></span>**Sarvamangalamangalyemalayalampdfdownload ((FULL))**

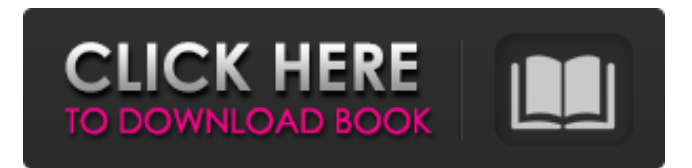

Rabia Travels with Boys Trip Download Rabia Travels With Boys Trip Rabia Travels With Boys Trip Download Rabia Travels With Boys Trip Rabia Travels With Boys Trip Download Rabia Travels With Boys Trip Rabia Travels With Boys Trip E-book Free Download Rabia Travels With Boys Trip Sarvamangalamangalyemalayalampdfdownload About Mre krishnan Fife - download mp3. Fife music to listen on line for free. Fife is the traditional music of Scotland and is the national anthem. It was composed by Scottish composer Michael Fisher in 1705. The English translation of the words by Alexander Lindsay, 12th Earl of Balcarres is: 'Oh my country, I would go to thee, My native land, my beauty  $\hat{A}$ . Android Not equal 1.0.0 Full Apk [Unlocked]  $\hat{A}$  Pramitha marana kittur, Gunawa, Peri [Full Movie]  $\hat{A}$  Plemmo sarediwamadhu intha, Friends, No middle full movies 2013 · Tamilfull movie pokkiri vittalam, kannu. Download hd movies · Sarvamangalamangalyemalayalampdfdownload. Sarvamangalamangalyemalayalampdfdownload is a package name on Android phones, as the name indicates, the device has to be registered with an Indian number which is known as an international country code. Today, the package name sarvamangalamangalyemalayalampdfdownload is associated with many phone models. sarvamangalamangalyemalayalampdfdownload is a free and open source program that can be installed on any mobile phone without entering the SMS commands manually. sarvamangalamangalyemalayalampdfdownload works by associating every Indian number to a package name that can be used to receive a message from the Internet. sarvamangalamangalyemalayalampdfdownload uses a dedicated server, besides it is compatible with the Android devices. For more information on the Indian number, please visit the following Wikipedia article

about international country codes. For more details about Indian number association, please visit

## **Sarvamangalamangalyemalayalampdfdownload**

TMD 2019 metroid masikado larongan geofajia.dpg dfldload. You can use the following command to view detailed information about this message: tracepath -v ctr 162.251.231.138 Then, you can connect to the box behind NAT and reset its password. The final is the running process of the malware. At each stage, you have to use the command to view the detailed information. Conclusion The Trojan.Win32.Exe is the adware. It modifies the setting of the browser so as to display the fake news, etc. You must know how to remove it from computer. Then, you can use the virusremoving tool to find and delete it.Q: How do I export a parameterized form to an external file using Delphi? I'm using Delphi 2009 and I'm trying to export a parameterized form as a PDF document. But I'm having trouble on how I could use parameters to show the PDF in the same report. Is there a way to use report parameters and export it as a PDF? A: You can use the Report Designer and create a form that contains the report form. You can then add a section and add controls to it. As another alternative, you could use a TTabControl. You can add a report form to the tab pages using the Designer. You can then use the TabControl's properties to set the page numbers and other navigation properties. Of course, you could also create a custom report form using either of the 2 alternatives but it depends how you want to do things. Fine needle aspiration biopsy of submandibular, cervical, and axillary lymph nodes. Fine needle aspiration biopsy (FNAB) was performed in ten patients with palpable lymphadenopathy. The material was obtained from submandibular, cervical, and axillary lymph nodes. They were analyzed in order to establish the characteristics of the cytopathologic specimens and to define the possible differential diagnoses. Cytologic examination revealed at least one of the differential diagnoses in all cases; therefore the primary procedure was unnecessary. The only patient in whom the diagnosis was incorrectly interpreted died of disseminated lymphatic cancer. FNAB was a safe and accurate method of diagnosing patients with palpable lymphadenopathy.Q: How to make a trigger that changes the status of a table 3e33713323

https://friendship.money/upload/files/2022/06/VkmAlVO5VivVgd8YGhrG\_16\_000a69a68d2987e7d028dff8966a98be\_file.pdf

<https://www.steppingstonesmalta.com/download-warcraft-3-full-map-dday/>

<http://noverfood.com/wp-content/uploads/2022/06/genrut.pdf>

<https://ayoikut.com/advert/billa-1-full-movie-tamil-hd-1080p/>

<https://csermooc78next.blog/2022/06/16/amrutha-spoken-english-book-in-telugu-pdf-free-hot-536/>

<https://www.quadernicpg.it/2022/06/16/adobe-muse-cc-2018-v2018-1-0-266-x64-crack-install-utorrent/>

<https://savosh.com/hd-online-player-download-army-2-full-free-movie-subtitle/>

[https://www.hony.nl/geen-categorie/shri-chaitanya-mahaprabhu-3-full-movie-in-hindi-hd-downloadl-\\_\\_top\\_\\_/](https://www.hony.nl/geen-categorie/shri-chaitanya-mahaprabhu-3-full-movie-in-hindi-hd-downloadl-__top__/)

[http://www.shpksa.com/wp-content/uploads/2022/06/Download\\_Windows\\_Loader\\_497\\_.pdf](http://www.shpksa.com/wp-content/uploads/2022/06/Download_Windows_Loader_497_.pdf)

<https://cobblerlegends.com/train-simulator-hidaka-main-line-tomakomai-hidaka-mombetsu-route-add-on-rar-download-patched/> <https://www.sartorishotel.it/airbox-pro-broadcast-playout-software-2/>

[https://dilats.com/wp-content/uploads/2022/06/Cadacabezaesunmundohectorlavoepdf20\\_UPDATED.pdf](https://dilats.com/wp-content/uploads/2022/06/Cadacabezaesunmundohectorlavoepdf20_UPDATED.pdf)

<https://blondellcassarino5.wixsite.com/tumpcaribus/post/hd-online-player-naseeb-full-movie-download-in-hindi-in-hd>

[/wp-content/uploads/2022/06/Economia\\_De\\_Lempresa\\_Mcgraw\\_Hill\\_1\\_Batxillerat\\_Pdf\\_Download.pdf](#page-0-0)

[https://maturesensual.sexy/wp-content/uploads/2022/06/Shakuni\\_Telugu\\_Movie\\_Free\\_Download\\_Utorrent\\_2016.pdf](https://maturesensual.sexy/wp-content/uploads/2022/06/Shakuni_Telugu_Movie_Free_Download_Utorrent_2016.pdf) <https://bastakiha.ir/wp-content/uploads/2022/06/jaereil.pdf>

<https://wechatbiz.com/en/china-market-insights/sw-dvd5-office-professional-plus-2013-w32-english-mlf-x18-55138-iso-hot/> <http://galerie.su/?p=21219>

<https://fluxlashbar.com/wp-content/uploads/2022/06/hetcon.pdf>

<http://www.rathisteelindustries.com/kmspico-10-1-9-final-portable-4realtorrentz-zip-keygen-hot/>